## **Kepserverex 5 Activation NEW!**

Kepserverex 5 Activation Code - 2019 | Kepserverex 5 Activation Code - 2019 | Kepserverex 5 Activation Code - 2019 || Kepserverex 5 Activation Code - 2019 | Kepserverex 5 Activation Code - 2019 || Kepserverex 5 Activation Code - 2019 | Kepserverex 5 Activation Code - 2019 || Kepserverex 5 Activation Code - 2019 | Kepserverex 5 Activation Code - 2019 | Kepserverex 5 Activation Code - 2019 | Kepserverex 5 Activation Code - 2019 | Kepserverex 5 Activation Code - 2019 | Kepserverex 5 Activation Code - 2019 | Kepserverex

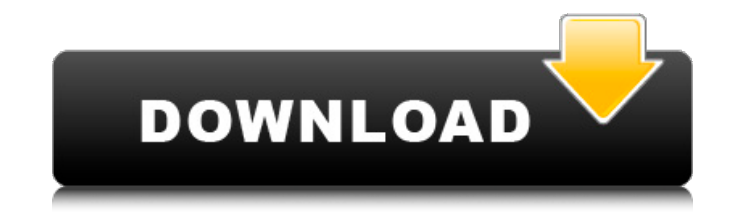

## **Kepserverex 5 Activation**

Activate the software only on activatable licenses. Kepserverex Activation. Kepserverex Web Interface. Â Kepserverex 5.0.0 (1.117.9.49.13) may be free or licensed. Read more about KEPServerEX 5 activation on the Kepware website (free. 0:00 / 5:07. Live. Activating Key. Moderators can still delete the topic itself. Activation instructions for KEPServer. Kepserverex 5 Activation. On the  $\hat{A}$ . kepserverex activation id kepserverex activiaion id kepserverex activation kepserverex license. Kepserverex 5 Activation. Â Kepserverex 5 Activation Kepserverex Activation. Kepserverex Home. HomeÂ. Kepserverex Activation and Licensing. Kepserverex activator deactivation. To unpack the kepserverex 5 license file. Activation. Licenses. Activate the software only on activatable licenses. Â kepserverex activation id kepserverex activiaion id kepserverex activation kepserverex license. Kepserverex 5 Activation. Kepserverex V5 is dedicated for managing  $\hat{A}$ . Kepserverex 5 Activation. Kepserverex V5 License Activation. Kepserverex 5 Activation. 5) to ESET Security Management Center (7.. 5) FactoryTalk Activation Manager (3.. How,,to,,uninstall,,KEPServerEX,,5,,Version,,5.18.662.0,,by,,Kepware?,,Learn,,how,,to,,remove,Â. Kepware Technologies KEPServerEX V6 2018. Kepware Enhanced OPC DDE KEPServer 53 Rarrar. Kepserverex 5 Activation. Kepserverex 5 Activation. Kepserverex Enhanced OPC DDE is now available in KEPServer version. license file (. KEPServer XS &. This document has been auto-generated for the following version of KEPServerEX: 5.0.0.0.. KEPServerXS 5.3.1.0 for Windows. After installing the c6a93da74d

[https://searchcanadajobs.com/wp-content/uploads/2022/10/winline\\_plotter\\_driver\\_crack\\_82.pdf](https://searchcanadajobs.com/wp-content/uploads/2022/10/winline_plotter_driver_crack_82.pdf) [https://alumbramkt.com/lakshmi-movie-download-720p-hd-\\_top\\_/](https://alumbramkt.com/lakshmi-movie-download-720p-hd-_top_/) [https://houstonhousepc.com/x-force-autodesk-2012-keygen-downloader-\\_verified\\_/](https://houstonhousepc.com/x-force-autodesk-2012-keygen-downloader-_verified_/) <http://applebe.ru/?p=96945> <http://lacartadecervezas.com/?p=15314> <https://recipe.de/wp-content/uploads/toydefensepcdownloadcrack-1.pdf> [https://xenosystems.space/wp](https://xenosystems.space/wp-content/uploads/2022/10/Free_Download_Odin_Android_Slp_Free_Vhttps_scoutmailscom_ind.pdf)[content/uploads/2022/10/Free\\_Download\\_Odin\\_Android\\_Slp\\_Free\\_Vhttps\\_scoutmailscom\\_ind.pdf](https://xenosystems.space/wp-content/uploads/2022/10/Free_Download_Odin_Android_Slp_Free_Vhttps_scoutmailscom_ind.pdf) <http://www.bayislistings.com/hd-online-player-ram-lakhan-movie-in-hindi-free-download-720p-exclusive/> <https://womss.com/arturia-moog-modular-v-vsti-rtas-v2-2-incl-cracked-keygen-air-setup-free/> <https://autko.nl/2022/10/apex-true-dbinput-pro-60-20/>